## 電話・イソターネットによる自動受付のご案内

- 雷話やインターネットで診療の予約ができます。 操作はとても簡単です。 ぜひ、ご利用ください。
- 予約なしで直接来院して頂いても受診できます。
- 初診の方は電話番号にて、再診の方は診察券番号にてご予約でき ます。(診察券番号が不明の方は、クリニックにお問い合わせください)
- 予約時間に遅れた方は、しばらくお待ち頂く事になりますので、 ご注意ください。
- 診療状況により予約時間が前後する場合もございます。
- ご都合が悪くなった場合は、必ずキャンセルをしてください。
- 急患の場合は、別途対応いたしますので受付にお申し出ください。
- 自動電話受付をご利用の際は、電話番号をお確かめの上、くれぐ れもお掛け間違いのないようお願いいたします。

電話、インターネット受付時間 14 日先までの予約ができます (24 時間受付可能です)

ご注意 ●電話、インターネット受付された方は来院時に窓口へ声を掛けてください。 ●お問い合わせは診察時間内に 06 - 6337 - 0260 へお電話ください。

Ī

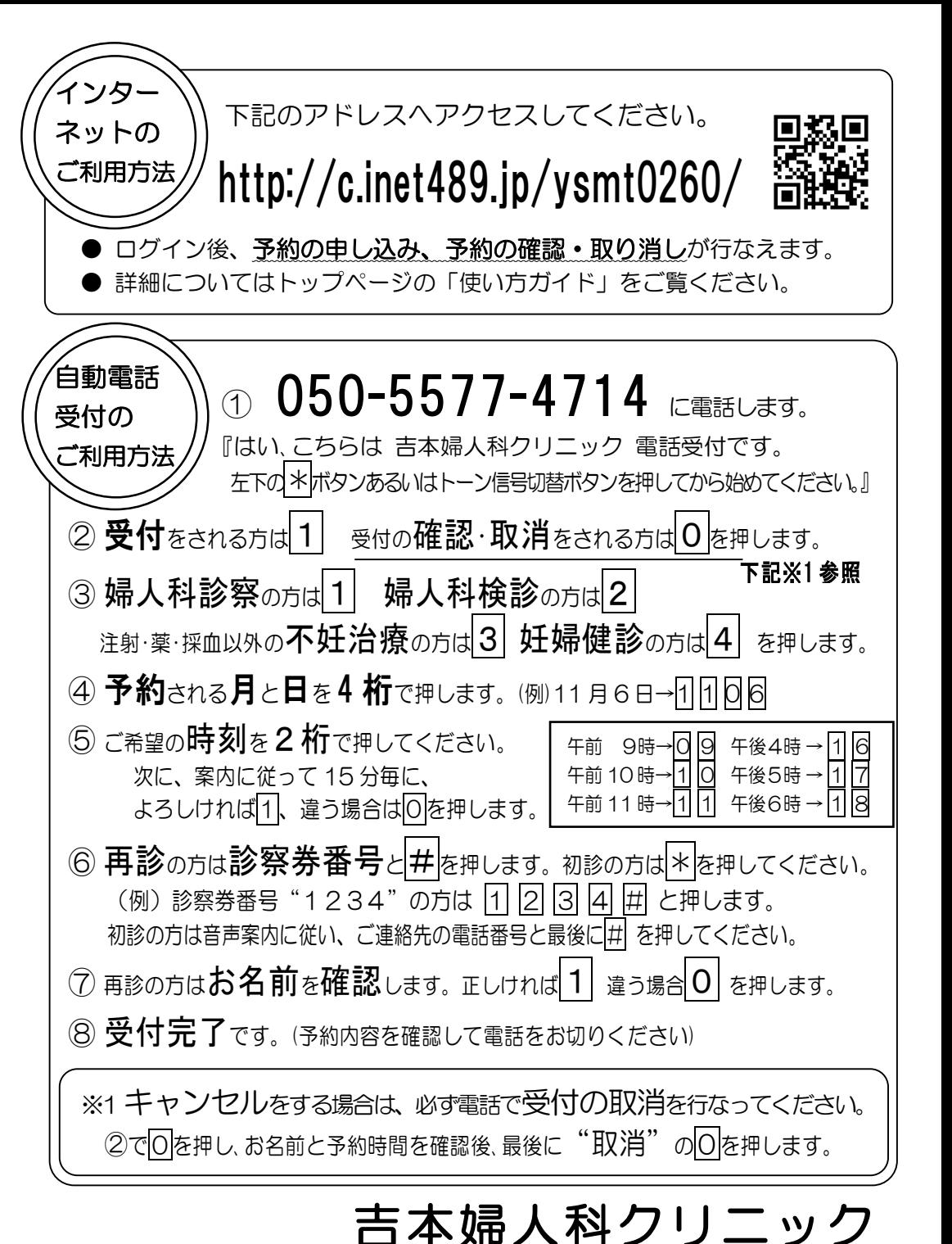